## Template Zijwand Tent 4m Gabarit Paroi 4m  $---$  AFLOOP - . . – – – – – .<br>Laat de achtergrondkleur en/of afbeeldingen<br>doorlopen tot tegen of over deze rand.<br>Zodat geen witte rand zichtbaar is na schoonsnijden.  $---$  BORD PERDU Placez votre image jusqu'à cette ligne. Alors vous n'aurez pas de bord blanc après la coupe. **ZICHTBAAR BEELD IMAGE VISIBLE**<br>Ceci est le format exact après finition. Dit is het zichtbare beeld na afwerking. **TEKSTMARGE MARGE POUR LE TEXTE**  $\begin{array}{cccccccccc} \multicolumn{2}{c}{} & \multicolumn{2}{c}{} & \mult$ Blijf binnen dit gebied met logo's of tekst<br>zodat ze zeker niet worden afgesneden. Restez dans cette ligne avec votre texte et images ainsi vous êtes sûr qu'ils ne seront pas coupés. Plaats uw ontwerp in de laag **[ARTWORK]** Andere lagen worden automatisch verwijderd. Placez votre visuel dans le calque **[ARTWORK]**. Les autres calques seront automatiquement supprimés.

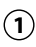

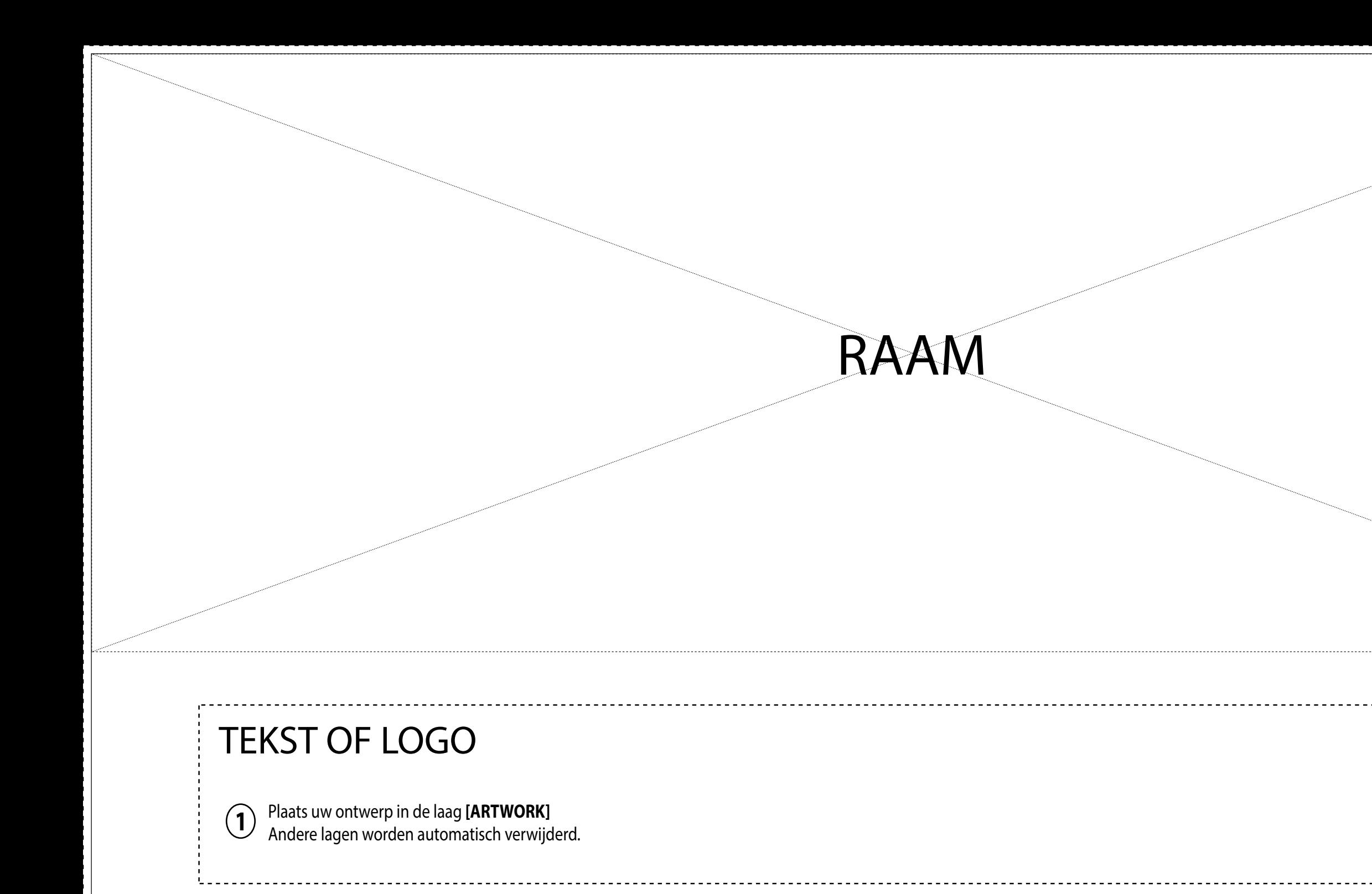

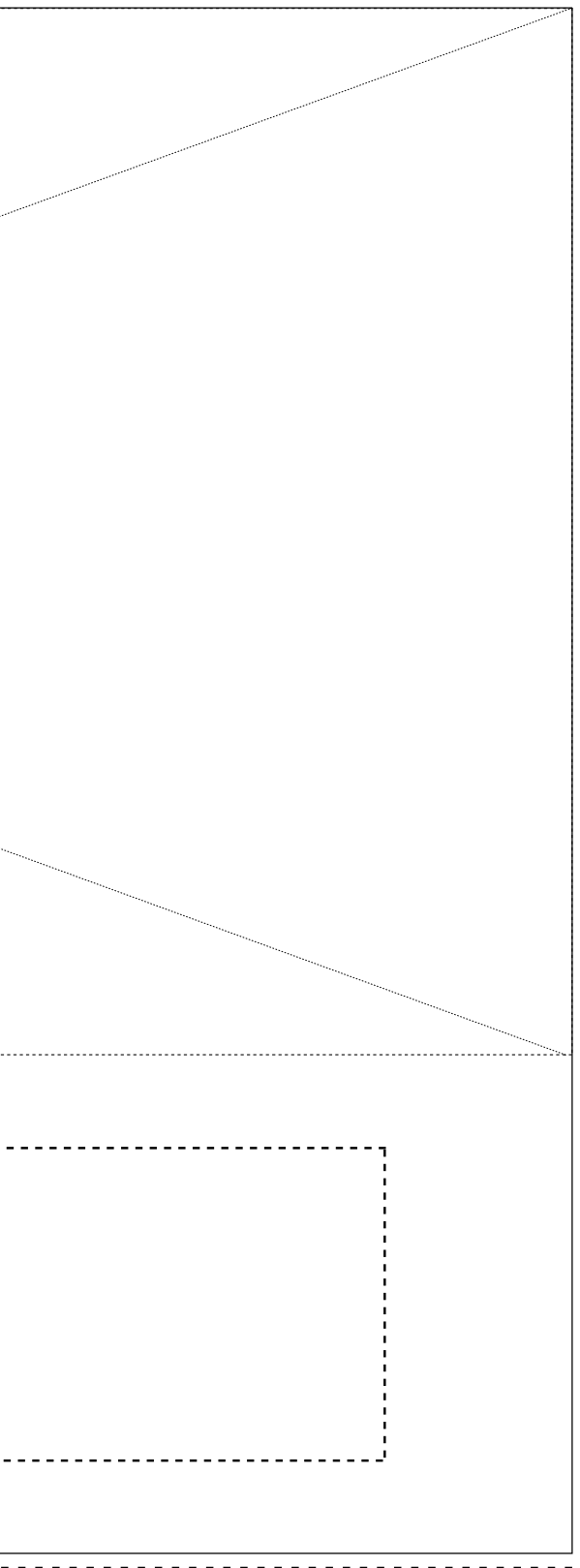